Bosch ECU used to control Renault 1.9 DTI engines. The immobilizer code is stored in I2C Bus memory (24C02).

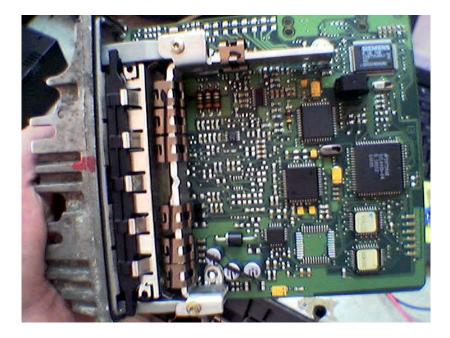

- 1. Read 24C02 memory contents (256 Byte).
- Locate the immobilizer code sequence see picture below. Although the immo entry address is not constant, it is easy to find using this calculation method: (\$0B \$04 + \$F4 \$FB = \$FF \$FF ).

|   |               | 00 | 01 | 02 | 03 | 04 | 05 | 06 | 07 | 80 | 09  | 0A | 0B | 0C | 0D | 0E | OF | 0123456789ABCDEF |
|---|---------------|----|----|----|----|----|----|----|----|----|-----|----|----|----|----|----|----|------------------|
| I | 0 <b>x</b> 00 | 37 | 36 | 38 | 2E | 30 | 32 | AA | AA | 37 | 36  | 38 | 2E | 30 | 32 | 55 | 55 | 768.02ŞŞ768.02UU |
|   | 0x10          | AA | 55 | AA | 55 | AA | 55 | AA | 55 | 01 | C2  | 06 | Α4 | 00 | 00 | 00 | 00 | ŞUŞUŞUŞU.Â.¤     |
| I | 0x20          | 00 | 00 | 00 | 00 | 00 | 00 | 00 | 00 | F6 | 4 F | F4 | 67 | 00 | 00 | 00 | 00 | ö0ôg             |
| I | 0x30          | 28 | 00 | 00 | 00 | 00 | 0F | 8F | 00 | 00 | 0A  | AA | 48 | 00 | 00 | 0B | 04 | (źŞH             |
| I | 0x40          | E4 | FB | 00 | 00 | 00 | 01 | 03 | 00 | 01 | 00  | 00 | 00 | 93 | 6C | 12 | C6 | ôű°1.Ć           |
| I | 0x50          | AC | 48 | 00 | 00 | 0B | 04 | E4 | FB | 00 | 00  | 00 | 01 | 03 | 00 | 01 | 00 | ⊣Hôű             |
| I | 0x60          | 00 | 00 | 93 | 6C | 12 | C6 | FF | 00 | 12 | 11  | 60 | 8C | 00 | 00 | 00 | 6F | "1.Ć``Śo         |
| I | 0x70          | 00 | 79 | 11 | 33 | 30 | 0C | 00 | 47 | FC | 31  | OF | 09 | 11 | 44 | C0 | CE | .y.30Gü1DŔÎ      |
| I | 0 <b>x</b> 80 | 00 | 64 | C3 | 81 | 70 | 92 | 11 | 11 | Α2 | 8E  | 00 | 00 | 23 | 17 | D4 | 00 | .dĂ□p′˘Ž#.Ô.     |
| I | 0x90          | 13 | 44 | 02 | 8C | 00 | 2E | F5 | 00 | 6C | 21  | 21 | 44 | 01 | 88 | 00 | 80 | .D.Śő.1!!D.□     |
| I | 0 <b>x</b> A0 | 00 | 68 | 68 | 10 | 00 | 00 | 00 | 00 | 00 | 00  | 00 | 00 | 00 | 00 | 00 | 00 | .hh              |
| I | 0xB0          | 00 | 00 | 00 | 00 | 00 | 00 | 00 | 00 | 00 | 00  | 00 | 00 | 00 | 00 | 00 | 00 |                  |
| I | 0xC0          | 00 | 00 | 00 | 00 | 00 | 00 | 00 | 00 | 00 | 00  | 00 | 00 | 00 | 00 | 00 | 00 |                  |
|   | 0xD0          | 00 | 00 | 00 | 00 | 00 | 00 | 00 | 00 | 00 | 00  | 00 | 00 | 00 | 00 | 00 | 00 |                  |
|   | 0xE0          | 00 | 00 | 00 | 00 | 00 | 00 | 00 | 00 | 00 | 00  | 00 | 00 | 00 | 00 | 00 | 00 |                  |
|   | 0xF0          | 00 | 00 | 00 | 00 | 00 | 00 | 00 | 00 | 00 | 00  | 00 | 00 | 00 | 00 | 00 | 00 |                  |
| l |               |    |    |    |    |    |    |    |    |    |     |    |    |    |    |    |    |                  |

|               | 00 | 01 | 02 | 03 | 04 | 05 | 06 | 07 | 80  | 09  | 0A | 0B | 0C | 0D | 0E | OF | 0123456789ABCDEF |
|---------------|----|----|----|----|----|----|----|----|-----|-----|----|----|----|----|----|----|------------------|
| 0x00          | 37 | 36 | 38 | 2E | 30 | 32 | AA | AA | 37  | 36  | 38 | 2E | 30 | 32 | 55 | 55 | 768.0255768.0200 |
| 0x10          | AA | 55 | AA | 55 | AA | 55 | AA | 55 | 01  | C2  | 06 | Α4 | 00 | 00 | 00 | 00 | ŞUŞUŞUŞU.Â.¤     |
| 0x20          | 00 | 00 | 00 | 00 | 00 | 00 | 00 | 00 | F6  | 4 F | F4 | 67 | 00 | 00 | 00 | 00 | ö0ôg             |
| 0x30          | 28 | 00 | 00 | 00 | 00 | 0F | 8F | 00 | 00  | 0A  | AA | 48 | 00 | 00 | Q  | 00 | (źŞH             |
| 0x40          | FF | FF | 00 | 00 | 00 | 01 | 03 | 00 | 01  | 00  | 00 | 00 | 93 | 6C | 12 | C6 | ````1.ć          |
| 0x50          | AC | 48 | 00 | 00 | 6  | 00 | FF | FF | )00 | 00  | 00 | 01 | 03 | 00 | 01 | 00 | ¬H               |
| 0x60          | 00 | 00 | 93 | 6C | 12 | C6 | FF | 00 | 12  | 11  | 60 | 8C | 00 | 00 | 00 | 6F | "1.Ć``Śo         |
| 0x70          | 00 | 79 | 11 | 33 | 30 | 0C | 00 | 47 | FC  | 31  | 0F | 09 | 11 | 44 | C0 | CE | .y.30Gü1DŔÎ      |
| 08x0          | 00 | 64 | C3 | 81 | 70 | 92 | 11 | 11 | Α2  | 8E  | 00 | 00 | 23 | 17 | D4 | 00 | .dĂ□p′˘Ž#.Ô.     |
| 0x90          | 13 | 44 | 02 | 8C | 00 | 2E | F5 | 00 | 6C  | 21  | 21 | 44 | 01 | 88 | 00 | 80 | .D.Śő.1!!D.□     |
| 0 <b>x</b> A0 | 00 | 68 | 68 | 10 | 00 | 00 | 00 | 00 | 00  | 00  | 00 | 00 | 00 | 00 | 00 | 00 | .hh              |
| 0xB0          | 00 | 00 | 00 | 00 | 00 | 00 | 00 | 00 | 00  | 00  | 00 | 00 | 00 | 00 | 00 | 00 |                  |
| 0xC0          | 00 | 00 | 00 | 00 | 00 | 00 | 00 | 00 | 00  | 00  | 00 | 00 | 00 | 00 | 00 | 00 |                  |
| 0xD0          | 00 | 00 | 00 | 00 | 00 | 00 | 00 | 00 | 00  | 00  | 00 | 00 | 00 | 00 | 00 | 00 |                  |
| 0xE0          | 00 | 00 | 00 | 00 | 00 | 00 | 00 | 00 | 00  | 00  | 00 | 00 | 00 | 00 | 00 | 00 |                  |
| 0xF0          | 00 | 00 | 00 | 00 | 00 | 00 | 00 | 00 | 00  | 00  | 00 | 00 | 00 | 00 | 00 | 00 |                  |
|               |    |    |    |    |    |    |    |    |     |     |    |    |    |    |    |    |                  |

3. Modify the memory contents – see picture below ( 00 + FF FF = FF FF ).

4. Programm the I2C memory. The immobilizer entry is cleared now but the ECU can not work without valid immobilizer module signal.